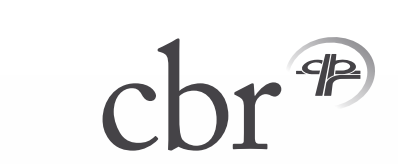

Divisie Rijvaardigheid Hazenkamp 10 Postbus 4046 6803 EA Arnhem Tel 0900 02 10 [www.cbr.nl](http://www.cbr.nl)

## Zelfreflectie kandidaat

*Het is de bedoeling dat je onderstaande vragen vóór jouw TTT, RIS-deeltoets 3 of praktijkexamen beantwoordt. Overhandig het ingevulde formulier aan de examinator aan het begin van je toets of examen.*

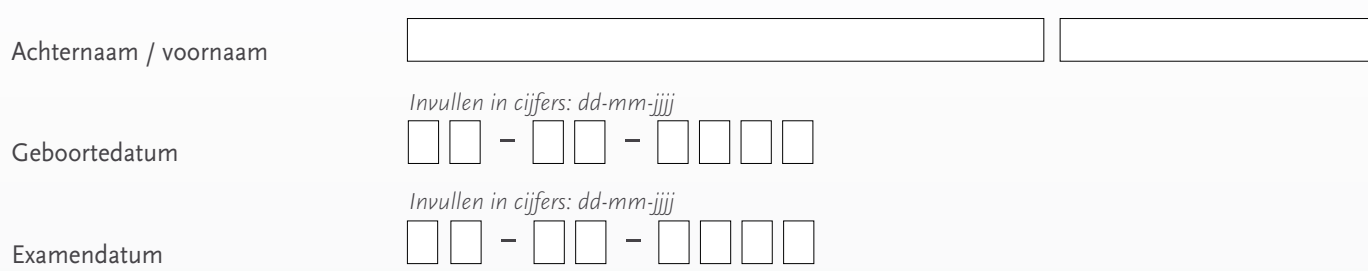

*Kruis bij beantwoording van onderstaande vragen aan, hoe goed je bent in de betreffende vaardigheden: 1= slecht, 10= uitstekend.*

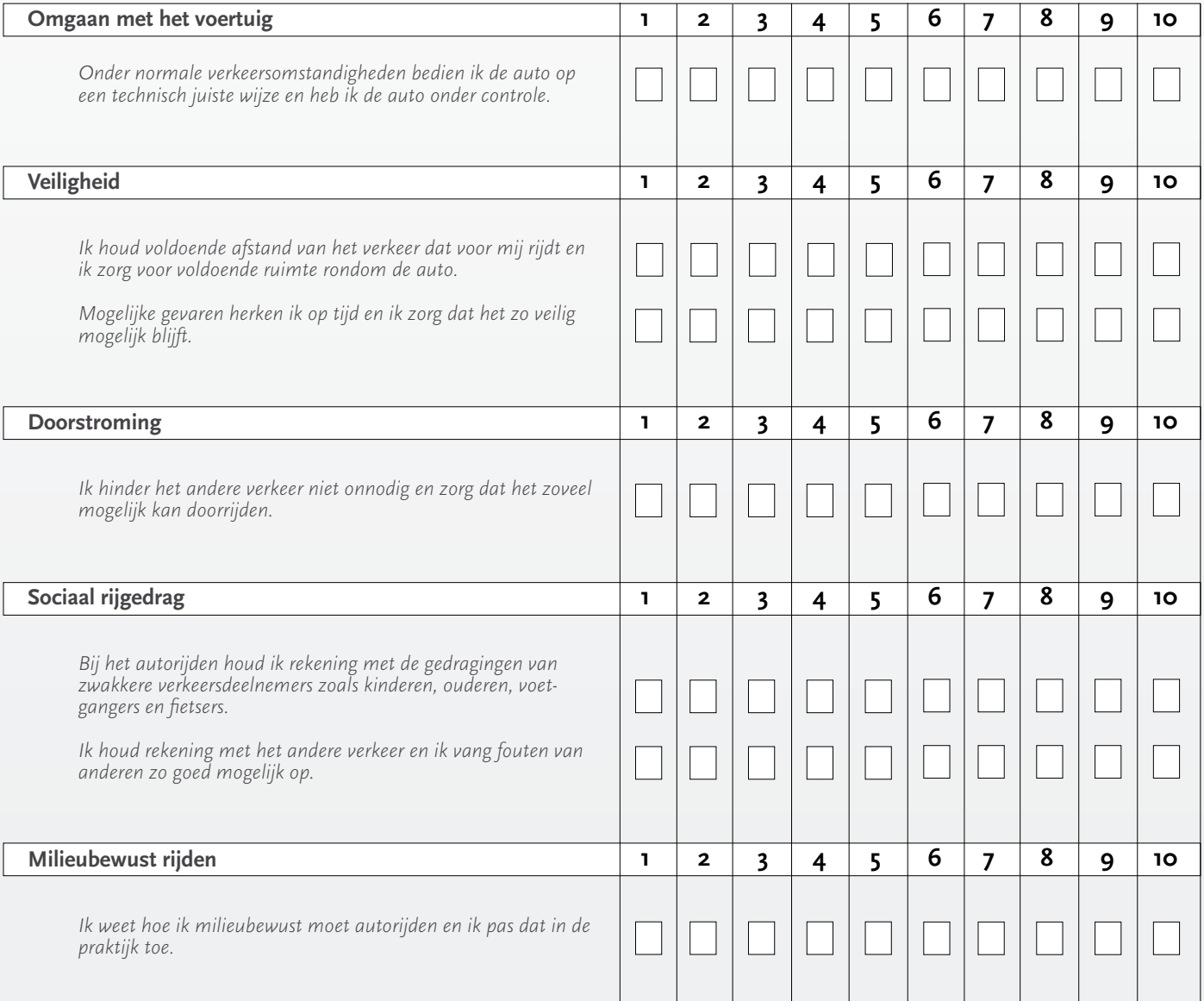